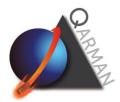

## **QARMAN BEACON DEFINITION**

Frequency: 437.350 MHz (as coordinated by IARU)

**Periodicity:** every 2 minutes in nominal modes (Phase 0, Phase 1, Phase 2); every 10 minutes in Safe Mode and Low Power Mode.

Modulation: GMSK 9600 Bd

Protocol: AX.25 (UI frames)

**Content (information field):** 74 bytes in Phase 0, Phase 1, Phase 2, Safe modes; 39 bytes in Low Power Mode. *Table 1* defines the content of the beacon.

From: ON05BE

To: ON4VKI

Space segment transceiver: Li-100 (Astrodev)

| Description                              | Bits | Units | Conversion                                                                                                    | Note |
|------------------------------------------|------|-------|----------------------------------------------------------------------------------------------------|------|
| Battery voltage                          | 12   | V     | = value/4096* 3.3 * 3.133                                                                                                    |      |
| Temperature OBC                          | 12   | °C    | =(value-2133)*55/371+30                                                                                                    |      |
| Battery current                          | 10   | Α     | = value*5.4311 + 4636.0085                                                                                                    |      |
| Reg.Bus 3V3 current                      | 10   | Α     | = value*5.4311 + 4636.0085                                                                                                    |      |
| Reg.Bus 5V0 current                      | 10   | Α     | = value*5.4311 + 4636.0085                                                                                                    |      |
| Temperature UHF                          | 16   | °C    | = value                                                                                                    |      |
| OBC Mode                                 | 4    | -     | 0 = initialisation, 1 = deployment, 2 =<br>Phase 0, 3 = Phase 1, 4 = Phase 2, 5 = Low<br>Power Mode, 6 = Phase 3, 7 = Phase 4, 8 =<br>safe mode |      |
| Reason for mode change                   | 3    | -     | 0 = system reset, 1 = command, 2 =<br>Timeout, 3 = Under-voltage, 4 =<br>Accelerometer, 5 = IMU, 6 = GPS, 7 =<br>Thermocouple                   |      |
| OBC uptime                               | 32   | S     | = value                                                                                                    |      |
| OBC boot counter                         | 8    | -     | = value                                                                                                    |      |
| OBC packet counter (sent)                | 16   | -     | = value                                                                                                    |      |
| OBC TC received (correct frame)          | 8    | -     | = value                                                                                                    |      |
| OBC TC valid (correct command, executed) | 8    | -     | = value                                                                                                    |      |

| Systems on               | 26 | -  | Bit 0: Platform I2C, Bit 1: Platform interfacing, Bit 2: UHF ,<br>Bit 3: GPS, Bit 4: ADCS , Bit 5: IMU , Bit 6: Pressure sensor,<br>Bit 7: UHF communications, Bit 8: GPS communications, Bit<br>9: XPL, Bit 10 : AeroSDS 3.3V, Bit 11: AeroSDS 5V, Bit 12:<br>Iridium 3.3V, Bit 13: Iridium 27V , Bit 14: UIG, Bit 15: EGSE,<br>Bit 16: EGSE 1 communications, Bit 17: EGSE 2<br>communications, Bit 18: XPL power good, Bit 19 : AeroSDS<br>3.3V power good, Bit 20: AeroSDS 5V power good, Bit 21:<br>UHF1, Bit 22: IMU data ready, Bit 23: Accelerometer data<br>ready, Bit 24: Iridium CTS, Bit 25: Iridium DCD |                                                                                                    |
|--------------------------|----|----|----------------------------------------------------------------------------------------------------|----------------------------------------------------------------------------------------------------|
| Deployable status        | 13 | -  | Bit 0: -Y antenna, Bit 1: -X antenna, Bit 2:<br>+Y antenna, Bit 3: +X antenna, Bit 4:<br>deployment enable, Bit 5: +X panel, Bit 6:<br>+Y panel, Bit 7: -Y panel, Bit 8: -X panel,<br>Bit 9: +X panel being released, Bit 10: +Y<br>panel being released, Bit 11: -Y panel<br>being released, Bit 12: -X panel being<br>released                                                                                                    | Antenna info<br>valid only if<br>AeroSDS is<br>enable; panel<br>info valid only<br>if deployment<br>bit is 1. |
| Solar panel current +Xi  | 10 | mA | = value *0.5431+528.5093                                                                                                    |                                                                                                    |
| Solar panel current +Xo  | 10 | mA | = value *0.5431+528.5093                                                                                                    | i is inside in                                                                                                |
| Solar panel current -Yi  | 10 | mA | = value *0.5431+528.5093                                                                                                    | deployed                                                                                                    |
| Solar panel current -Yo  | 10 | mA | = value *0.5431+528.5093                                                                                                    | configuration,                                                                                                |
| Solar panel current -Xi  | 10 | mA | = value *0.5431+528.5093                                                                                                    | o is outside in deployed                                                                                      |
| Solar panel current -Xo  | 10 | mA | = value *0.5431+528.5093                                                                                                    | configuration                                                                                                 |
| Solar panel current +Yi  | 10 | mA | = value *0.5431+528.5093                                                                                                    | comparation                                                                                                   |
| Solar panel current +Yo  | 10 | mA | = value *0.5431+528.5093                                                                                                    |                                                                                                    |
| SolarPanel Voltage +X    | 10 | V  | = value *-0.0148+22.7614                                                                                                    |                                                                                                    |
| SolarPanel Voltage -Y    | 10 | V  | = value *-0.0148+22.7614                                                                                                    |                                                                                                    |
| SolarPanel Voltage -X    | 10 | V  | = value *-0.0148+22.7614                                                                                                    |                                                                                                    |
| SolarPanel Voltage +Y    | 10 | V  | = value *-0.0148+22.7614                                                                                                    |                                                                                                    |
| ADCS state               | 2  | -  | 0 = disabled, 1 = enabled, 2 = triggered                                                                                                    |                                                                                                    |
| Attitude Estimation Mode | 3  | -  | 0 = no attitude estimation, 1 = MEMS rate<br>sensing, 2 = Magnetometer rate filter, 3 =<br>magnetometer rate filter with pitch<br>estimation, 4 = full-state EKF, 5 =<br>magnetometer and fine sun TRIAD<br>algorithm                                                                                                    | ADCS bytes are<br>not<br>transmitted in<br>Low Power                                                          |
| Control Mode             | 3  | -  | 0 = no control, 2 = detumbling control, 3 =<br>Y-momentum stabilized - Initial pitch<br>acquisition, 4 = Y-momentum stabilized -<br>steady state                                                                                                    | Mode                                                                                                    |
| CubeControl 3V3 current  | 16 | mA | = value*0.48828125                                                                                                    |                                                                                                    |
|                          |    |    |                                                                                                    |                                                                                                    |

| CubeControl 5V current   | 16  | mA    | = value*0.48828125                   |
|--------------------------|-----|-------|--------------------------------------|
| CubeControl Vbat current | 16  | mA    | = value*0.48828125                   |
| Magnetorquer Current     | 16  | mA    | = value * 0.1                        |
| Momentum Wheel           | 16  | mA    | = value * 0.01                       |
| Current                  |     |       |                                      |
| Magnetic Field X         | 16  | nT    | =(MOD(value+2^15,2^16)-2^15)*10/1000 |
| Magnetic Field Y         | 16  | nT    | =(MOD(value+2^15,2^16)-2^15)*10/1000 |
| Magnetic Field Z         | 16  | nT    | =(MOD(value+2^15,2^16)-2^15)*10/1000 |
| Y Angular Rate           | 16  | °/s   | =(MOD(value+2^15,2^16)-2^15)*0.01    |
| Y Wheel Speed            | 16  | rpm   | =(MOD(value+2^15,2^16)-2^15)         |
| Estimated roll angle     | 16  | o     | =(MOD(value+2^15,2^16)-2^15)*0.01    |
| Estimated pitch angle    | 16  | o     | =(MOD(value+2^15,2^16)-2^15)*0.01    |
| Estimated yaw angle      | 16  | o     | =(MOD(value+2^15,2^16)-2^15)*0.01    |
| Estimated X angluar rate | 16  | °/s   | =(MOD(value+2^15,2^16)-2^15)*0.01    |
| Estimated Y angluar rate | 16  | °/s   | =(MOD(value+2^15,2^16)-2^15)*0.01    |
| Estimated Z angluar rate | 16  | °/s   | =(MOD(value+2^15,2^16)-2^15)*0.01    |
| Temperature ADCS (ARM    | 16  | °C    | = value                              |
| CPU)                     |     |       |                                      |
| Padding                  | 4   | -     | 0                                    |
|                          | 592 | bits  | In Phase 0, 1, 2, Safe modes.        |
|                          | 74  | bytes |                                      |
|                          | 312 | bits  |                                      |
|                          | 39  | bytes | In Low Power Mode                    |

Table 1 : Beacon content and conversion.